# The Design of C: A Rational Reconstruction

## Goals of this Lecture

- Help you learn about:
  - The decisions that were available to the designers of C
  - The decisions that were **made by** the designers of C
     and thereby...
  - C!
- Why?
  - Learning the design rationale of the C language provides a richer understanding of C itself
    - ... and might be more interesting than simply learning the language itself !!!
  - A power programmer knows both the programming language and its design rationale
- But first a preliminary topic...

# Preliminary Topic

## **Number Systems**

# Why Bits (Binary Digits)?

- Computers are built using digital circuits
  - Inputs and outputs can have only two values
  - True (high voltage) or false (low voltage)
  - Represented as 1 and 0
- Can represent many kinds of information
  - Boolean (true or false)
  - Numbers (23, 79, ...)
  - Characters ('a', 'z', ...)
  - Pixels, sounds
  - Internet addresses
- Can manipulate in many ways
  - Read and write
  - Logical operations
  - Arithmetic

## Base 10 and Base 2

- Decimal (base 10)
  - Each digit represents a power of 10
  - **4173** = **4** × 10<sup>3</sup> + **1** × 10<sup>2</sup> + **7** × 10<sup>1</sup> + **3** × 10<sup>0</sup>
- Binary (base 2)
  - Each bit represents a power of 2

$$-$$
 **10110** = **1** x 2<sup>4</sup> + **0** x 2<sup>3</sup> + **1** x 2<sup>2</sup> + **1** x 2<sup>1</sup> + **0** x 2<sup>0</sup> = 22

#### Decimal to binary conversion:

#### Divide repeatedly by 2 and keep remainders

$$12/2 = 6$$
 R = 0  
 $6/2 = 3$  R = 0  
 $3/2 = 1$  R = 1  
 $1/2 = 0$  R = 1  
Result = 1100

## Writing Bits is Tedious for People

- Octal (base 8)
  - Digits 0, 1, ..., 7
- Hexadecimal (base 16)
  - Digits 0, 1, ..., 9, A, B, C, D, E, F

```
0000 = 0
               1000 = 8
                                   Thus the 16-bit binary number
0001 = 1
               1001 = 9
0010 = 2
               1010 = A
                                       1011 0010 1010 1001
0011 = 3
               1011 = B
0100 = 4
               1100 = C
                                         converted to hex is
0101 = 5
               1101 = D
0110 = 6
          1110 = E
                                                B<sub>2</sub>A<sub>9</sub>
0111 = 7
             1111 = F
```

## Representing Colors: RGB

- Three primary colors
  - Red
  - Green
  - Blue
- Strength
  - 8-bit number for each color (e.g., two hex digits)
  - So, 24 bits to specify a color
- In HTML, e.g. Web page
  - Red: <span style="color:#FF0000">De-Comment Assignment Due </span>
  - Blue: <span style="color:#0000FF">Reading Period</span>
- Same thing in digital cameras
  - Each pixel is a mixture of red, green, and blue

## Finite Representation of Integers

- Fixed number of bits in memory
  - Usually 8, 16, or 32 bits
  - (1, 2, or 4 bytes)
- Unsigned integer
  - No sign bit
  - Always 0 or a positive number
  - All arithmetic is modulo 2<sup>n</sup>
- Examples of unsigned integers
  - 00000001 → 1
  - 00001111 → 15
  - 00010000 → 16
  - 00100001 → 33
  - 111111111 → 255

# Adding Two Integers

- From right to left, we add each pair of digits
- We write the sum, and add the carry to the next column

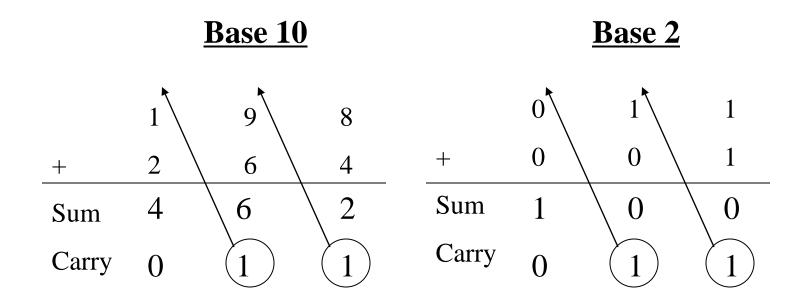

## Binary Sums and Carries

| a                | b  | Sum | a | b  | Carry |
|------------------|----|-----|---|----|-------|
| 0                | 0  | 0   | 0 | 0  | 0     |
| 0                | 1  | 1   | 0 | 1  | 0     |
| 1                | 0  | 1   | 1 | 0  | 0     |
| 1                | 1  | 0   | 1 | 1  | 1     |
|                  | XC | )R  |   | 1A | ND    |
| ("exclusive OR") |    |     |   |    |       |

## Modulo Arithmetic

- Consider only numbers in a range
  - E.g., five-digit car odometer: 0, 1, ..., 99999
  - E.g., eight-bit numbers 0, 1, ..., 255
- Roll-over when you run out of space
  - E.g., car odometer goes from 99999 to 0, 1, ...
  - E.g., eight-bit number goes from 255 to 0, 1, ...
- Adding 2<sup>n</sup> doesn't change the answer
  - For eight-bit number, n=8 and  $2^n=256$
  - E.g., (37 + 256) mod 256 is simply 37
- This can help us do subtraction...
  - Suppose you want to compute a b
  - Note that this equals a + (256 1 b) + 1

## Ones' and Two's Complement

- Ones' complement: flip every bit
  - E.g., b is 01000101 (i.e., 69 in decimal)
  - Ones' complement is 10111010
  - That's simply 255-69
- Subtracting from 11111111 is easy (no carry needed!)

```
- 1111 1111

- 0100 0101 ← b

1011 1010 ← one's complement
```

- Two's complement
  - Add 1 to the ones' complement
  - E.g.,  $(255 69) + 1 \rightarrow 1011 1011$

# Putting it All Together

- Computing "a b"
  - Same as "a + 256 b"
  - Same as "a + (255 b) + 1"
  - Same as "a + onesComplement(b) + 1"
  - Same as "a + twosComplement(b)"
- Example: 172 69
  - The original number 69: 0100 0101
  - One's complement of 69: 1011 1010
  - Two's complement of 69: 1011 1011
  - Add to the number 172: 1010 1100
  - The sum comes to:
  - Equals: 103 in decimal

 $1010 \ 1100 \ 1010 \ 1100 \ 0110 \ 0111 \ + \ 1011 \ 1011$ 

1 0110 0111

# Signed Integers

- Sign-magnitude representation
  - Use one bit to store the sign
    - Zero for positive number
    - One for negative number
  - Examples
    - E.g., 0010 1100 → 44
    - E.g., 1010 1100 → -44
  - Hard to do arithmetic this way, so it is rarely used
- Complement representation
  - Ones' complement
    - Flip every bit
    - E.g., 1101 0011 → -44
  - Two's complement
    - Flip every bit, then add 1
    - E.g., 1101 0100 → -44

## Overflow: Running Out of Room

- Adding two large integers together
  - Sum might be too large to store in the number of bits available
  - What happens?
- Unsigned integers
  - All arithmetic is "modulo" arithmetic
  - Sum would just wrap around
- Signed integers
  - Can get nonsense values
  - Example with 16-bit integers
    - Sum: 10000+20000+30000
    - Result: -5536

## Bitwise Operators: AND and OR

• Bitwise AND (&)

| & | 0 | 1 |
|---|---|---|
| 0 | 0 | 0 |
| 1 | 0 | 1 |

- Mod on the cheap!
  - E.g., 53 % 16
  - ... is same as 53 & 15;
- 53 0 0 1 1 0 1 0 1
- & 15 0 0 0 0 1 1 1 1 1
  - 5 0 0 0 0 0 1 0 1

• Bitwise OR (|)

|   | 0 | 1 |
|---|---|---|
| 0 | 0 | 1 |
| 1 | 1 | 1 |

## Bitwise Operators: Not and XOR

- One's complement (~)
  - Turns 0 to 1, and 1 to 0
  - E.g., set last three bits to 0
    - $x = x \& \sim 7$ ;
- XOR (^)
  - 0 if both bits are the same
  - 1 if the two bits are different

| ٨ | 0 | 1 |
|---|---|---|
| 0 | 0 | 1 |
| 1 | 1 | 0 |

## Bitwise Operators: Shift Left/Right

- Shift left (<<): Multiply by powers of 2</li>
  - Shift some # of bits to the left, filling the blanks with 0

- Shift right (>>): Divide by powers of 2
  - Shift some # of bits to the right
  - For unsigned integer, fill in blanks with 0
  - What about signed negative integers?
    - Can vary from one machine to another!

# Example: Counting the 1's

- How many 1 bits in a number?
  - E.g., how many 1 bits in the binary representation of 53?

- Four 1 bits
- How to count them?
  - Look at one bit at a time
  - Check if that bit is a 1
  - Increment counter
- How to look at one bit at a time?
  - Look at the last bit: n & 1
  - Check if it is a 1: (n & 1) == 1, or simply (n & 1)

## Counting the Number of '1' Bits

```
#include <stdio.h>
#include <stdlib.h>
int main(void) {
  unsigned int n;
  unsigned int count;
  printf("Number: ");
  if (scanf("%u", &n) != 1) {
      fprintf(stderr, "Error: Expect unsigned int.\n");
     exit(EXIT FAILURE);
   for (count = 0; n > 0; n >>= 1)
      count += (n \& 1);
  printf("Number of 1 bits: %u\n", count);
  return 0;
```

## Summary

- Computer represents everything in binary
  - Integers, floating-point numbers, characters, addresses, ...
  - Pixels, sounds, colors, etc.
- Binary arithmetic through logic operations
  - Sum (XOR) and Carry (AND)
  - Two's complement for subtraction
- Bitwise operators
  - AND, OR, NOT, and XOR
  - Shift left and shift right
  - Useful for efficient and concise code, though sometimes cryptic

## The Main Event

## The Design of C

## Goals of C

#### Designers wanted C to support:

- Systems programming
  - Development of Unix OS
  - Development of Unix programming tools

#### But also:

- Applications programming
  - Development of financial, scientific, etc. applications

Systems programming was the primary intended use

## The Goals of C (cont.)

### The designers wanted C to be:

- Low-level
  - Close to assembly/machine language
  - Close to hardware

#### But also:

- Portable
  - Yield systems software that is easy to port to differing hardware

## The Goals of C (cont.)

#### The designers wanted C to be:

- Easy for **people** to handle
  - Easy to understand
  - Expressive
    - High (functionality/sourceCodeSize) ratio

#### But also:

- Easy for computers to handle
  - Easy/fast to compile
  - Yield efficient machine language code

### Commonality:

Small/simple

## Design Decisions

## In light of those goals...

- What design decisions did the designers of C have?
- What design decisions did they make?

Consider programming language features, from simple to complex...

## Feature 1: Data Types

- Previously in this lecture:
  - Bits can be combined into bytes
  - Our interpretation of a collection of bytes gives it meaning
    - A signed integer, an unsigned integer, a RGB color, etc.
- A data type is a well-defined interpretation of a collection of bytes
- A high-level programming language should provide primitive data types
  - Facilitates abstraction
  - Facilitates manipulation via associated well-defined operators
  - Enables compiler to check for mixed types, inappropriate use of types, etc.

# Primitive Data Types

- Issue: What primitive data types should C provide?
- Thought process
  - C should handle:
    - Integers
    - Characters
    - Character strings
    - Logical (alias Boolean) data
    - Floating-point numbers
  - C should be small/simple
- Decisions
  - Provide integer, character, and floating-point data types
  - Do not provide a character string data type (More on that later)
  - Do not provide a logical data type (More on that later)

# Integer Data Types

- Issue: What integer data types should C provide?
- Thought process
  - For flexibility, should provide integer data types of various sizes
  - For portability at application level, should specify size of each data type
  - For portability at systems level, should define integral data types in terms of natural word size of computer
  - Primary use will be systems programming

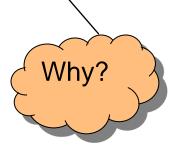

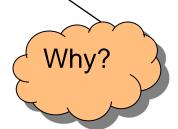

# Integer Data Types (cont.)

- Decisions
  - Provide three integer data types: short, int, and long
  - Do not specify sizes; instead:
    - int is natural word size
    - 2 <= bytes in short <= bytes in int <= bytes in long</li>
- Incidentally, on lab machines using gcc209

Natural word size: 4 bytes

short:2 bytes

int:4 bytes

long:4 bytes

## Integer Constants

- Issue: How should C represent integer constants?
- Thought process
  - People naturally use decimal
  - Systems programmers often use binary, octal, hexadecimal
- Decisions
  - Use decimal notation as default
  - Use "0" prefix to indicate octal notation
  - Use "0x" prefix to indicate hexadecimal notation
  - Do not allow binary notation; too verbose, error prone
  - Use "L" suffix to indicate long constant
  - Do not use a suffix to indicate short constant; instead must use cast
- Examples
  - int: 123, -123, 0173, 0x7B
  - long: 123L, -123L, 0173L, 0x7BL
  - short: (short) 123, (short) -123, (short) 0173, (short) 0x7B

Was that a good decision?

# Unsigned Integer Data Types

- Issue: Should C have both signed and unsigned integer data types?
- Thought process
  - Must represent positive and negative integers
    - Signed types are essential
  - Unsigned data can be twice as large as signed data
    - Unsigned data could be useful
  - Unsigned data are good for bit-level operations
    - Bit-level operations are common in systems programming
  - Implementing both signed and unsigned data types is complex
    - Must define behavior when an expression involves both

# Unsigned Integer Data Types (cont.)

#### Decisions

- Provide unsigned integer types: unsigned short, unsigned int, and unsigned long
- Conversion rules in mixed-type expressions are complex
  - Generally, mixing signed and unsigned converts signed to unsigned
  - See King book Section 7.4 for details

Was providing unsigned types a good decision?

Do you see any potential problems?

# Unsigned Integer Constants

- Issue: How should C represent unsigned integer constants?
- Thought process
  - "L" suffix distinguishes long from int; also could use a suffix to distinguish signed from unsigned
  - Octal or hexadecimal probably are used with bit-level operators
- Decisions
  - Default is signed
  - Use "U" suffix to indicate unsigned
  - Integers expressed in octal or hexadecimal automatically are unsigned
- Examples
  - unsigned int: 123U, 0173, 0x7B
  - unsigned long: 123UL, 0173L, 0x7BL
  - unsigned short: (short)123U, (short)0173,
     (short)0x7B

## There's More!

To be continued next lecture!